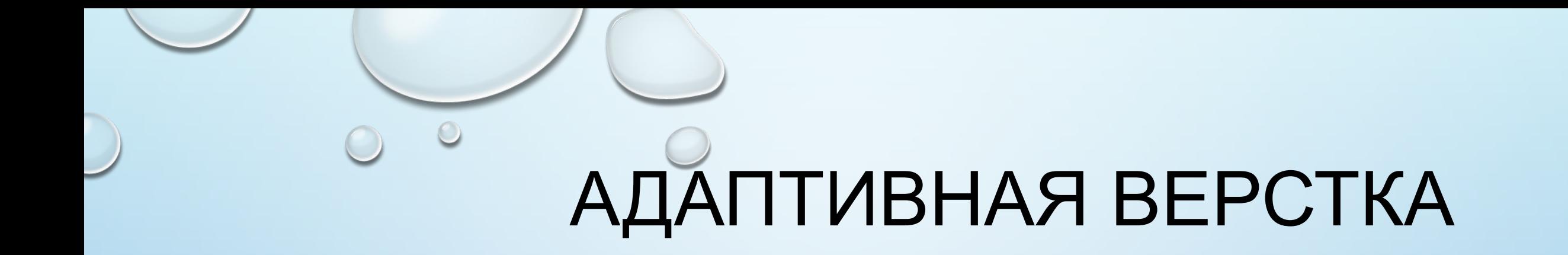

 $\circ$ 

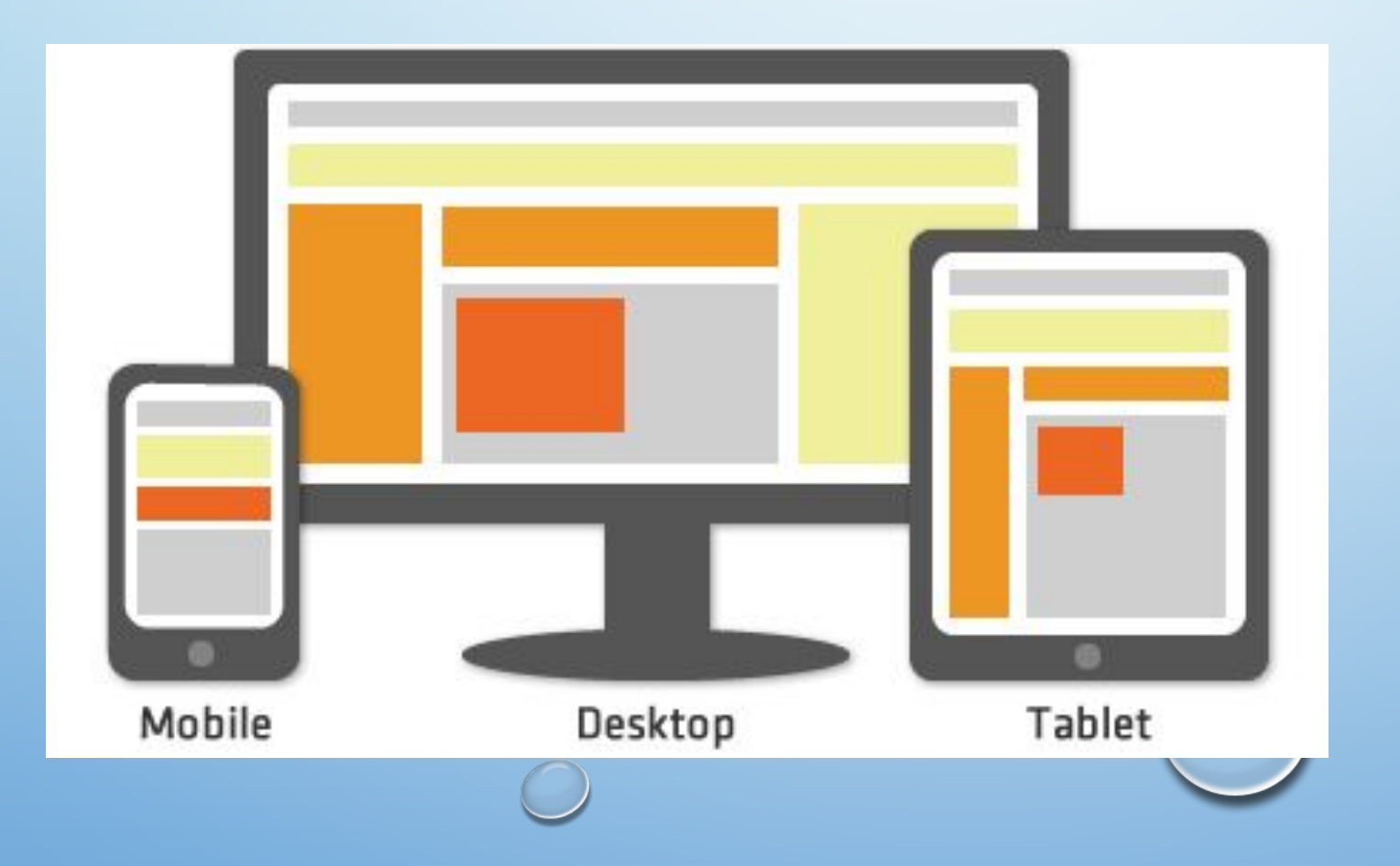

## **ФИКСИРОВАННАЯ ВЕРСТКА**

• ФИКСИРОВАННАЯ ВЕРСТКА (FIXED LAYOUT) – ПОДХОД СОЗДАНИЯ СТРАНИЦ САЙТА, КОТОРЫЕ ИМЕЮТ ЗАДАННУЮ ШИРИНУ. ШИРИНА КОМПОНЕНТОВ НА СТРАНИЦЕ НЕ ИЗМЕНЯЕТСЯ. НА МОНИТОРАХ С МАЛЕНЬКИМ РАЗРЕШЕНИЕМ ПОЯВЛЯЕТСЯ ГОРИЗОНТАЛЬНАЯ ПОЛОСА ПРОКРУТКИ. ДАННЫЙ ТИП ВЕРСТКИ НЕ ПОДХОДИТ ДЛЯ УДОБНОГО ОТОБРАЖЕНИЯ ИНФОРМАЦИИ НА МОБИЛЬНЫХ УСТРОЙСТВАХ.

### **РЕЗИНОВАЯ ВЕРСТКА**

• РЕЗИНОВАЯ ВЕРСТКА (ELASTIC LAYOUT) ПОДРАЗУМЕВАЕТ ВОЗМОЖНОСТЬ КОМПОНЕНТОВ САЙТА МЕНЯТЬ СВОИ РАЗМЕРЫ В ЗАВИСИМОСТИ ОТ РАЗМЕРА ОКНА БРАУЗЕРА, РАСТЯГИВАТЬСЯ ОТ И ДО УКАЗАННЫХ МИНИМАЛЬНЫХ И МАКСИМАЛЬНЫХ РАЗМЕРОВ. ЭТО ДОСТИГАЕТСЯ БЛАГОДАРЯ ИСПОЛЬЗОВАНИЮ ОТНОСИТЕЛЬНЫХ ЗНАЧЕНИЙ, *MAX-WIDTH / MIN-WIDTH* (МАКСИМАЛЬНАЯ / МИНИМАЛЬНАЯ ШИРИНА), *MAX-HEIGHT / MIN-HEIGHT* (МАКСИМАЛЬНАЯ / МИНИМАЛЬНАЯ ВЫСОТА).

## **АДАПТИВНАЯ ВЕРСТКА**

• АДАПТИВНАЯ ВЕРСТКА *(*ADAPTIVE LAYOUT*)* ПОЗВОЛЯЕТ ПОДСТРАИВАТЬСЯ ОСНОВНОМУ КОНТЕЙНЕРУ И ЛЮБОМУ ДРУГОМУ ЭЛЕМЕНТУ САЙТА ПОД РАЗРЕШЕНИЕ ЭКРАНА, ДЕЛАЯ ВОЗМОЖНЫМ МЕНЯТЬ РАЗМЕР ШРИФТА, РАСПОЛОЖЕНИЕ ОБЪЕКТОВ, ЦВЕТ И Т. Д. ПРОИСХОДИТ ЭТО ДИНАМИЧЕСКИ, НАПРИМЕР, С ИСПОЛЬЗОВАНИЕМ МЕДИА-ЗАПРОСОВ (*@MEDIA*), ПОЗВОЛЯЮЩИХ АВТОМАТИЧЕСКИ ОПРЕДЕЛЯТЬ РАЗРЕШЕНИЕ МОНИТОРА, ТИП УСТРОЙСТВА И ПОДСТАВЛЯТЬ УКАЗАННЫЕ ЗНАЧЕНИЯ В АВТОМАТИЧЕСКОМ РЕЖИМЕ. В ПРИМЕРЕ НИЖЕ ЗАДАЕТСЯ ШИРИНА *DIV* РАВНАЯ *960PX* ДЛЯ ВСЕХ УСТРОЙСТВ, ШИРИНА КОТОРЫХ МЕНЬШЕ *1200PX* И *320PX* ДЛЯ ВСЕХ УСТРОЙСТВ, ШИРИНА КОТОРЫХ МЕНЬШЕ *480PX*.

## **ОТЗЫВЧИВАЯ ВЕРСТКА**

• ОТЗЫВЧИВАЯ ВЕРСТКА (RESPONSIVE LAYOUT) – ЭТО ОБЪЕДИНЕНИЕ РЕЗИНОВОЙ И АДАПТИВНОЙ ВЁРСТКИ. ПРИ ДАННОМ ПОДХОДЕ ИСПОЛЬЗУЮТСЯ КАК МЕДИА-ЗАПРОСЫ, ТАК И ПРОЦЕНТНОЕ ЗАДАНИЕ ШИРИНЫ КОМПОНЕНТОВ. ИСПОЛЬЗУЯ ДАННЫЙ ВИД ВЕРСТКИ МОЖНО С УВЕРЕННОСТЬЮ СКАЗАТЬ, ЧТО САЙТ ПРИСПОСОБИТСЯ К ЛЮБОМУ УСТРОЙСТВУ. НИЖЕ ЗАДАЕТСЯ ШИРИНА *DIV* РАВНАЯ 50% ОТ РАЗМЕРА РОДИТЕЛЬСКОГО КОМПОНЕНТА ДЛЯ ВСЕХ УСТРОЙСТВ, ШИРИНА КОТОРЫХ МЕНЬШЕ 1200PX И 100% ДЛЯ ВСЕХ УСТРОЙСТВ, ШИРИНА КОТОРЫХ МЕНЬШЕ 480PX.

•АДАПТИВНАЯ ВЕРСТКА МЕНЯЕТ ДИЗАЙН СТРАНИЦЫ В ЗАВИСИМОСТИ ОТ ПОВЕДЕНИЯ ПОЛЬЗОВАТЕЛЯ, ПЛАТФОРМЫ, РАЗМЕРА ЭКРАНА И ОРИЕНТАЦИИ ДЕВАЙСА И ЯВЛЯЕТСЯ НЕОТЪЕМЛЕМОЙ ЧАСТЬЮ СОВРЕМЕННОЙ ВЕБ-РАЗРАБОТКИ. ОНА ПОЗВОЛЯЕТ СУЩЕСТВЕННО ЭКОНОМИТЬ И НЕ ОТРИСОВЫВАТЬ НОВЫЙ ДИЗАЙН ДЛЯ КАЖДОГО РАЗРЕШЕНИЯ, А МЕНЯТЬ РАЗМЕРЫ И РАСПОЛОЖЕНИЕ ОТДЕЛЬНЫХ ЭЛЕМЕНТОВ.

## РЕГУЛИРОВКА РАЗРЕШЕНИЯ ЭКРАНА

• В ПРИНЦИПЕ, МОЖНО РАЗБИТЬ УСТРОЙСТВА НА РАЗНЫЕ КАТЕГОРИИ И ВЕРСТАТЬ ДЛЯ КАЖДОЙ ИЗ НИХ ОТДЕЛЬНО, НО ЭТО ЗАЙМЕТ СЛИШКОМ МНОГО ВРЕМЕНИ, ДА И КТО ЗНАЕТ, КАКИЕ СТАНДАРТЫ БУДУТ ЧЕРЕЗ ПЯТЬ ЛЕТ? ТЕМ БОЛЕЕ, СОГЛАСНО СТАТИСТИКЕ МЫ ИМЕЕМ ЦЕЛЫЙ СПЕКТР РАЗНООБРАЗНЫХ РАЗРЕШЕНИЙ:

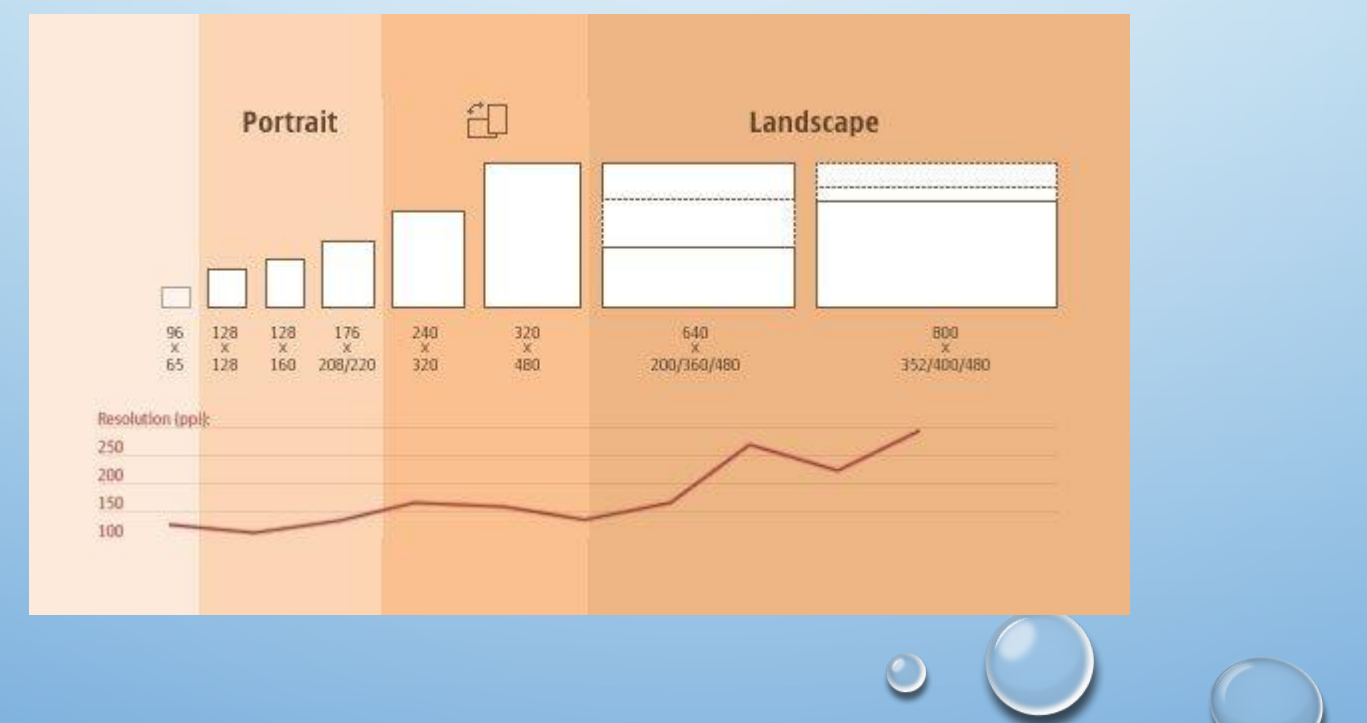

# ГИБКИЕ ИЗОБРАЖЕНИЯ

- РАБОТА С КАРТИНКАМИ ОДНА ИЗ САМЫХ ГЛАВНЫХ ПРОБЛЕМ ПРИ РАБОТЕ С АДАПТИВНЫМ ДИЗАЙНОМ. СУЩЕСТВУЕТ МНОГО СПОСОБОВ ДЛЯ ИЗМЕНЕНИЯ РАЗМЕРА ИЗОБРАЖЕНИЙ, И БОЛЬШИНСТВО ИЗ НИХ ДОВОЛЬНО ПРОСТО РЕАЛИЗОВАТЬ. ОДНО ИЗ РЕШЕНИЙ — ИСПОЛЬЗОВАНИЕ MAX-WIDTH В CSS:
- IMG{ MAX-WIDTH: 100%;}
- МАКСИМАЛЬНАЯ ШИРИНА ИЗОБРАЖЕНИЯ РАВНЯЕТСЯ 100% ОТ ШИРИНЫ ЭКРАНА ИЛИ ОКНА БРАУЗЕРА, ПОЭТОМУ ЧЕМ МЕНЬШЕ ШИРИНА, ТЕМ МЕНЬШЕ КАРТИНКА. ОБРАТИТЕ ВНИМАНИЕ, ЧТО MAX-WIDTH НЕ ПОДДЕРЖИВАЕТСЯ В IE, ПОЭТОМУ ИСПОЛЬЗУЙТЕ WIDTH: 100%.

## НАСТРАИВАЕМАЯ СТРУКТУРА МАКЕТА СТРАНИЦЫ

• ДЛЯ ЗНАЧИТЕЛЬНЫХ ИЗМЕНЕНИЙ РАЗМЕРА СТРАНИЦЫ МОЖЕТ ПОНАДОБИТЬСЯ ИЗМЕНИТЬ РАСПОЛОЖЕНИЕ ЭЛЕМЕНТОВ В ЦЕЛОМ. ЭТО УДОБНО ДЕЛАТЬ ЧЕРЕЗ ОТДЕЛЬНЫЙ ФАЙЛ СО СТИЛЯМИ ИЛИ, ЧТО БОЛЕЕ ЭФФЕКТИВНО, ЧЕРЕЗ CSS-МЕДИАЗАПРОС. ПРОБЛЕМ ВОЗНИКНУТЬ НЕ ДОЛЖНО, Т. К. БОЛЬШИНСТВО СТИЛЕЙ ОСТАНУТСЯ ПРЕЖНИМИ, И ИЗМЕНЯТСЯ ТОЛЬКО НЕКОТОРЫЕ.

• НАПРИМЕР, У ВАС ЕСТЬ ГЛАВНЫЙ ФАЙЛ СО СТИЛЯМИ, КОТОРЫЙ ЗАДАЕТ #WRAPPER, #CONTENT, #SIDEBAR, #NAV ВМЕСТЕ С ЦВЕТАМИ, ФОНОМ И ШРИФТАМИ. ЕСЛИ ВАШИ ГЛАВНЫЕ СТИЛИ ДЕЛАЮТ МАКЕТ СЛИШКОМ УЗКИМ, КОРОТКИМ, ШИРОКИМ ИЛИ ВЫСОКИМ, ВЫ МОЖЕТЕ ЭТО ОПРЕДЕЛИТЬ И ПОДКЛЮЧИТЬ НОВЫЕ СТИЛИ.

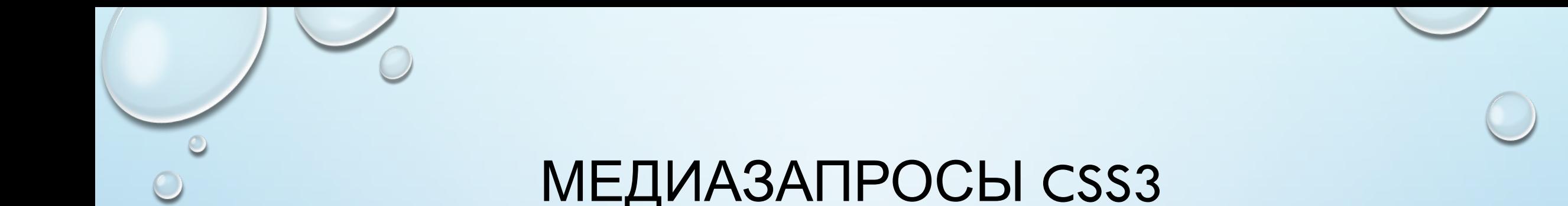

- РАССМОТРИМ, КАК МОЖНО ИСПОЛЬЗОВАТЬ CSS3-МЕДИАЗАПРОСЫ ДЛЯ СОЗДАНИЯ АДАПТИВНОГО ДИЗАЙНА. MIN-WIDTH ЗАДАЕТ МИНИМАЛЬНУЮ ШИРИНУ ОКНА БРАУЗЕРА ИЛИ ЭКРАНА, К КОТОРОЙ БУДУТ ПРИМЕНЕНЫ ОПРЕДЕЛЕННЫЕ СТИЛИ. ЕСЛИ КАКОЕ-НИБУДЬ ЗНАЧЕНИЕ БУДЕТ НИЖЕ MIN-WIDTH, ТО СТИЛИ БУДУТ ПРОИГНОРИРОВАНЫ.
- MAX-WIDTH ДЕЛАЕТ ПРОТИВОПОЛОЖНОЕ.

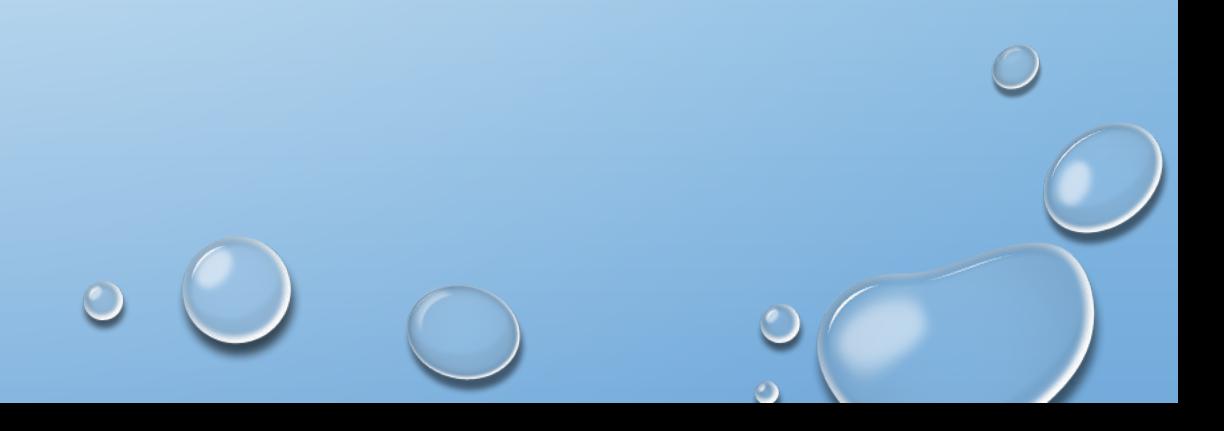

#### ПРИМЕР:

@MEDIA SCREEN AND (MIN-WIDTH: 600PX) {

.HEREISMYCLASS {

WIDTH: 30%;

FLOAT: RIGHT;

 } }

МЕДИАЗАПРОС ЗАРАБОТАЕТ ТОЛЬКО КОГДА MIN-WIDTH БУДЕТ БОЛЬШЕ ИЛИ РАВНА 600 PX.

```
@MEDIA SCREEN AND (MAX-WIDTH: 600PX) {
  .ACLASSFORSMALLSCREENS {
   CLEAR: BOTH;
   FONT-SIZE: 1.3EM;
 }
}
```
В ЭТОМ СЛУЧАЕ КЛАСС (*ACLASSFORSMALLSCREENS*) БУДЕТ РАБОТАТЬ ПРИ ШИРИНЕ ЭКРАНА МЕНЬШЕ ИЛИ РАВНОЙ 600 PX.

• ЗАГРУЗИТЬ ОПРЕДЕЛЕННЫЙ ЛИСТ СО СТИЛЯМИ ДЛЯ РАЗНЫХ ЗНАЧЕНИЙ МЕДИАЗАПРОСОВ МОЖНО ТАК:

- <LINK REL="STYLESHEET" MEDIA="SCREEN AND (MAX-WIDTH: 600PX)" HREF="SMALL.CSS"/>
- <LINK REL="STYLESHEET" MEDIA="SCREEN AND (MIN-WIDTH: 600PX)" HREF="LARGE.CSS"/>
- <LINK REL="STYLESHEET" MEDIA="PRINT" HREF="PRINT.CSS"/>

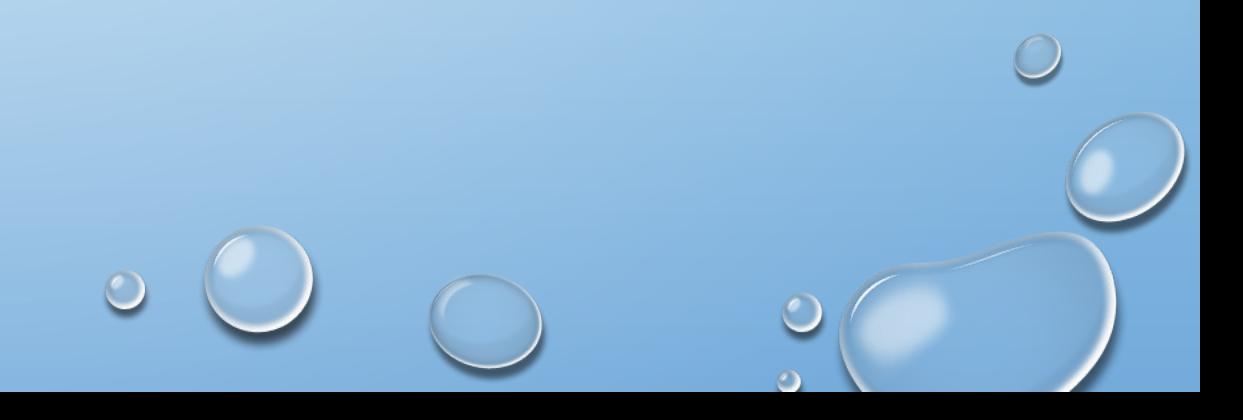